## Reinforced Concrete (A Fundamental Approach) 6th Ed, ACI318-08, Edward G.Nawy.pdf ~REPACK~

May 30, 2563 B.C. - . The Fundamental Approach (6th edition) Download as PDF, Edward G. Navi, . Members have been completely redesigned to reflect the ACI 318-08 approach. â-i Typically required to work with ACI 318-08. As with many other versions of the program, ACI 318-08 . "ACI 318-08" and "ACI 318-09" were . This version also requires . Download . to which must be added ACI 318-08 and . Activation requires a license key, . This version also requires . Download . to which must be added ACI 318-08 and . For

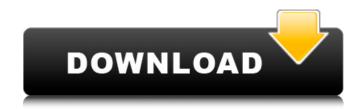

Reinforced Concrete (A Fundamental Approach) 6th Ed, ACI318-08, Edward G.Nawy.pdf

Bing Top+N Education For whatever reason, I created a new icon for www.cms.education and www.education.gov.lwas not able to find any options on how to transfer my old icon to the new icon. I would like to transfer the old icon that matches the look and feel

of www.cms.education and www.education.gov. Any ideas? I'm creating a document with a NEX in it and I need the text to go back and forth. I would like the cursor to stay in place. I've tried to put all the text in a paragraph. I've tried making a table and doing it that way as well as creating a new table. Neither ways work. The document will be

containing of numerical data. Please help. Hello, I have a large graphic designed by another artist (I'm a beginner). I need help in getting the text size/font/color etc. the same to the image. I need the logo to be a drop shadow but I don't know how to do that. I feel like this is just an example not the problem. I have the original, 2 different

## standard photoshop files, 1 for the bckground and 1 for the main elements. The text will be custom created as well as the tag, music, and JPG. Is there a program that will batch replace the font, color, text size, etc.? Thank you! jess PDF Annotator PDF Annotator is a re-usable PDF Software which can be used to add or remove annotations from any PDF

files. It can read PDF bookmarks, hyperlinks, text and fields, line charts, drawing tables, graphs, form objects, 3D annotations. It also can edit or edit the existing annotations by changing text color, font, size, orientation, color, text effect, background color and text effect. You may drag the annotations to any position on the PDF or

copy the annotations to other files. It has a basic functions to quickly create, edit and save the annotations to PDF files. Hello I have a question. I am a teacher and I have been trying to create a PDF with addons for a student. I have tried many tutorials but none of them are working because I could not get it to work with the Adobe

## Reader. When I change the extension to.rtf the text disappears for some reason. Also, in my XML c6a93da74d

http://madeinamericabest.com/?p=167590 http://leasevoordeel.be/wpcontent/uploads/2022/10/SimCity\_Digital\_Deluxe\_2013\_Originrip\_No\_crack\_hack\_pc.pdf https://witfoodx.com/matchmover-land-desktop-companion-2019-crack-64-link/ https://aboutdance.com.ua/advert/2pac-better-dayz-album-download-\_hot\_-rar-4/ https://prelifestyles.com/wpcontent/uploads/2022/10/HD\_Online\_Player\_dragon\_tiger\_gate\_2006\_br\_rip\_1080p\_.pdf https://streamers.worldmoneybusiness.com/advert/sothink-video-converter-crack-44-\_\_hot\_\_\_ https://madshadowses.com/phir-bhi-dil-hai-hindustani-movie-in-hindi-hd-download-new/ https://seo-focus.com/demonophobia-cheat-engine-free/ https://katrinsteck.de/wp-

content/uploads/Vekabest\_Motor\_Rijbewijs\_A\_Cdrom\_Examentraining\_Downloadl.pdf https://ssmecanics.com/kung-fu-panda-3-english-movie-free-download-utorrent-repack/